## Package 'geoperu'

April 1, 2024

Title Download Spatial Datasets of Peru

Version 0.0.0.2

#### Description

Provides convenient access to the official spatial datasets of Peru as 'sf' objects in R. This package includes a wide range of geospatial data covering various aspects of Peruvian geography, such as: administrative divisions (Source: INEI <<https://ide.inei.gob.pe/>>), protected natural areas (Source: GEO ANP - SERNANP <<https://geo.sernanp.gob.pe/visorsernanp/>>). All datasets are harmonized in terms of attributes, projection, and topology, ensuring consistency and ease of use for spatial analysis and visualization.

License MIT + file LICENSE

**Suggests** testthat  $(>= 3.0.0)$ 

Config/testthat/edition 3

Encoding UTF-8

RoxygenNote 7.3.1

BugReports <https://github.com/PaulESantos/geoperu/issues>

**Depends** R  $(>= 3.6.0)$ 

LazyDataCompression xz

LazyData true

URL <https://github.com/PaulESantos/geoperu>,

<https://paulesantos.github.io/geoperu/>

Imports curl, data.table, httr, methods, sf

NeedsCompilation no

Author Paul E. Santos Andrade [aut, cre] (<<https://orcid.org/0000-0002-6635-0375>>)

Maintainer Paul E. Santos Andrade <paulefrens@gmail.com>

Repository CRAN

Date/Publication 2024-04-01 08:10:02 UTC

### <span id="page-1-0"></span>R topics documented:

```
get_anp_peru . . . . . . . . . . . . . . . . . . . . . . . . . . . . . . . . . . . . . . . . 2
      get_geo_peru . . . . . . . . . . . . . . . . . . . . . . . . . . . . . . . . . . . . . . . . 3
      peru . . . . . . . . . . . . . . . . . . . . . . . . . . . . . . . . . . . . . . . . . . . . . 4
Index5
```
get\_anp\_peru *Download Spatial Data of Protected Natural Areas (ANP) in Peru*

#### Description

Downloads spatial data of protected natural areas in Peru declared by SERNAP (National Service of Natural Protected Areas). Data were obtained from [GEO ANP](https://geo.sernanp.gob.pe/visorsernanp/) as the official source. The data are in the "WGRS84" reference system and CRS(4326).

#### Usage

get\_anp\_peru(anp = NULL, showProgress = TRUE)

#### Arguments

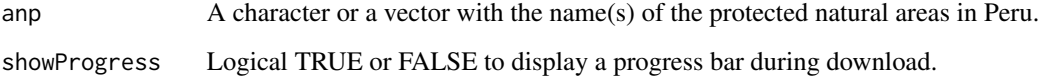

#### Value

An "sf" "data.frame" object containing the spatial data of Peru's protected natural areas.

#### Examples

```
# Read specific ANP
manu <- get_anp_peru(anp = "Manu")
pampa_galeras <- get_anp_peru(anp = "Pampa Galeras")
# Read more than one ANP
anps <- get_anp_peru(anp = c("Manu", "Yanachaga", "Calipuy"))
```
<span id="page-2-0"></span>

#### Description

Downloads spatial data of Peru using Geodetic reference system "WGRS84" and CRS(4326).

#### Usage

```
get_geo_peru(
  geography = "all",
  level = "all",simplified = TRUE,
  showProgress = TRUE
\mathcal{L}
```
#### Arguments

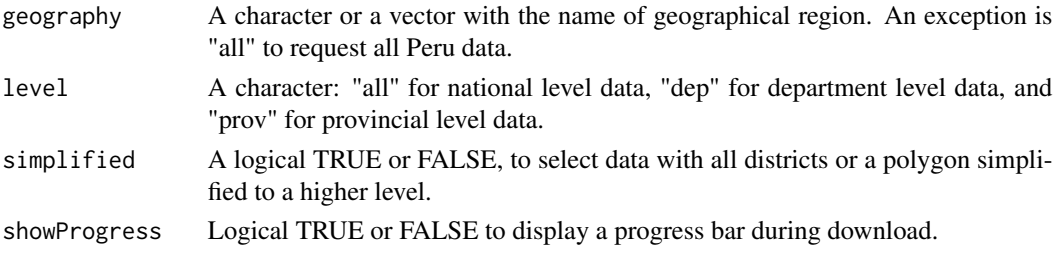

#### Value

An "sf" "data.frame" object containing the spatial data of Peru.

#### Examples

```
# Read specific province
anta <- get_geo_peru(geography = "ANTA",
                     level = "prov",
                     simplified = TRUE)
# Read more than one province
df <- get_geo_peru(geography = c("CALCA"),
                   level = "prov",simplified = FALSE)
# Read department level data
cusco <- get_geo_peru(geography = "cusco",
                      level = "dep",
                      simplified = TRUE)
```
<span id="page-3-0"></span>

#### Description

Información geográfica vectorial de los 1722 distritos del PERU y su geometría.

#### Usage

peru

#### Format

A SpatialPolygonsDataFrame

#### Source

<https://ide.inei.gob.pe/>

# <span id="page-4-0"></span>Index

∗ dataset peru, [4](#page-3-0)

get\_anp\_peru, [2](#page-1-0) get\_geo\_peru, [3](#page-2-0)

peru, [4](#page-3-0)